## SAP ABAP table COPA OUT {COPA Strcuture - Output}

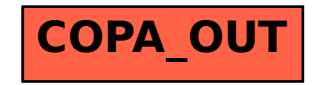